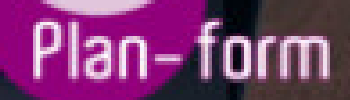

**FORMA** 

**CENTRO FORMATIVO**

**PLANFORM, S.L. www.planform.com** jorge@planform.es 983301839

**Olum** 

**Catálogo de Cursos**

## IMST014PO ADOBE PHOTOSHOP: APLICACIONES CAMARA DIGITAL

## Sector: INTERSECTORIAL

Modalidad: ONLINE

Duración: 60.00 horas

Objetivos:

Crear y producir imágenes digitales de alta calidad; manipulando fotografías y dibujos de varios tipos y aplicando correctamente las diferentes herramientas y elementos del programa.

## Contenidos:

- 1. TRANSFERENCIA DE IMÁGENES
- 1.1. Transferencia desde cámaras digitales.
- 1.2. Escaneado de imágenes.
- 1.3. Descarga de imágenes.
- 2. INSTALACIÓN Y CONFIGURACIÓN
- 2.1. Preferencias generales.
- 2.2. Preferencias de guardar archivos.
- 2.3. Preferencias de pantalla y cursores.
- 2.4. Transparencia y gama.
- 2.5. Unidades y reglas.
- 2.6. Guías y cuadrículas.
- 2.7. Plugins y discos de memoria virtual.
- 2.8. Memoria y caché de imagen.
- 2.9. Calibrado del monitor.
- 3. IMÁGENES EN PHOTOSHOP
- 3.1. Imágenes vectoriales y en mapa de bits.
- 3.2. Profundidad de color.
- 3.3. Modos de color RGB, CYMK, HSB y Lab.
- 3.4. Gamas de color.
- 3.5. Cambio entre modos de color.

3.5.1. Convertir imágenes a mapa de bits (dos colores), a escala de grises, a color indexado.

3.6. Tamaño de imagen y resolución

4. EL ÁREA DE TRABAJO

- 4.1. Guardar el espacio de trabajo.
- 4.2. La Barra de herramientas.
- 4.3. El Menú principal.
- 4.4. La Barra de opciones de las herramientas.
- 4.5. Las paletas flotantes y el Almacén de paletas.
- 4.6. La Barra de estado.
- 4.7. Los menús contextuales.
- 4.8. El Gestor de ajustes preestablecidos.
- 4.9. El menú Ayuda.
- 5. TRABAJAR CON LAS IMÁGENES
- 5.1. Obtener imágenes para Photoshop.
- 5.2. Operaciones básicas sobre una imagen.
- 5.3. Editar y corregir errores.

5.4. Opciones de impresión.

6. UTILIDADES DE EDICIÓN

6.1. Utilidades de selección.

6.2. Herramientas de pintura.

6.3. Herramientas de Retoque.

6.4. Herramientas de formas vectoriales.

6.5. Herramientas Borrador.

6.6. Herramienta Texto.

6.7. Herramienta Mover.

6.8. Utilidades de recorte.

6.9. Herramientas de Visualización.

6.10. Herramientas de Precisión.

7. CAPAS

7.1. Tipos de capas: de imagen, de texto, de ajuste, de relleno, de forma.

7.2. Trabajar con capas.

7.3. Otras operaciones con capas.

8. SELECCIONES Y TRAZADOS

8.1. Trabajar con Selecciones.

8.2. Trabajar con trazados.

9. EL TEXTO EN PHOTOSHOP

9.1. Introducir texto.

9.2. Editar Texto.

10. EFECTOS ESPECIALES Y PLUGINS

10.1. Los filtros de Photoshop.

10.2. Consejos a la hora de aplicar los filtros.

10.3. Plugins de terceros.

11. GUARDAR IMÁGENES

11.1. Tipos de Compresión.

11.2. Tipos de formato.

11.3. Comandos para guardar archivos.

11.4. Añadir información de archivo.

11.5. Exportar archivos.

11.6. Guardar para la Web.

11.7. Enlazar o Incrustar objetos OLE.

Requisitos:

- Requisitos de acceso a la formación: los que determine el programa de la especialidad formativa de que se trate.

- La consideración como trabajadores ocupados o desempleados vendrá determinada por la situación laboral en que se hallen al inicio de la formación, tal y como dispone el apartado 2 de la base 12ª de la Orden IEM/1071/2022, de 20 de agosto. Se interpreta «inicio de la formación» cuando el participante se incorpora por primera vez a la acción formativa. Por lo tanto, un trabajador ocupado es un participante válido si en la fecha en la que inicia el curso es ocupado. Los participantes desempleados son válidos, siempre que esté inscrito en la oficina de empleo el día que inician el curso.

- Las personas trabajadoras afectadas por expedientes de regulación temporal de empleo, suspensiones de los contratos de trabajo o las reducciones de jornada, por causas económicas, técnicas, organizativas o de producción o derivadas de fuerza mayor, podrán participar en los programas de formación. En este caso, las personas trabajadoras no tendrán la consideración de desempleadas a los efectos del límite de participación de éstas, al mantener vigente su relación laboral con la empresa, aunque se encuentren en situación de suspensión de contrato de trabajo o de reducción de jornada.

- La participación de trabajadores desempleados en las acciones formativas programadas será de un máximo del 30% del total de participantes programados.